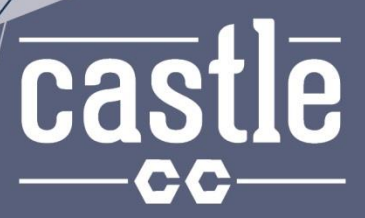

'Solutions, Chemistry, Service'

## sample Labels

## Here you will find instructions and information for printing your own **Castle Sample Label**

- Firstly you will need to download the Word Template from our website: <http://castlechem.com.au/distributors/>
- And will need Label paper: **Avery White TrueBlock® Parcel Labels, L7169, 400/Pack, 99.1 x 139 mm.**
- Then you are ready to download the Sample Label/s you need by going to our website:

<http://castlechem.com.au/distributors/>

Open the Word Template.

You will see there is enough spots for 4 labels to be printed.

If you only need to print one label, then simply use the paper next time and put your sample label in the corresponding label box you have left.

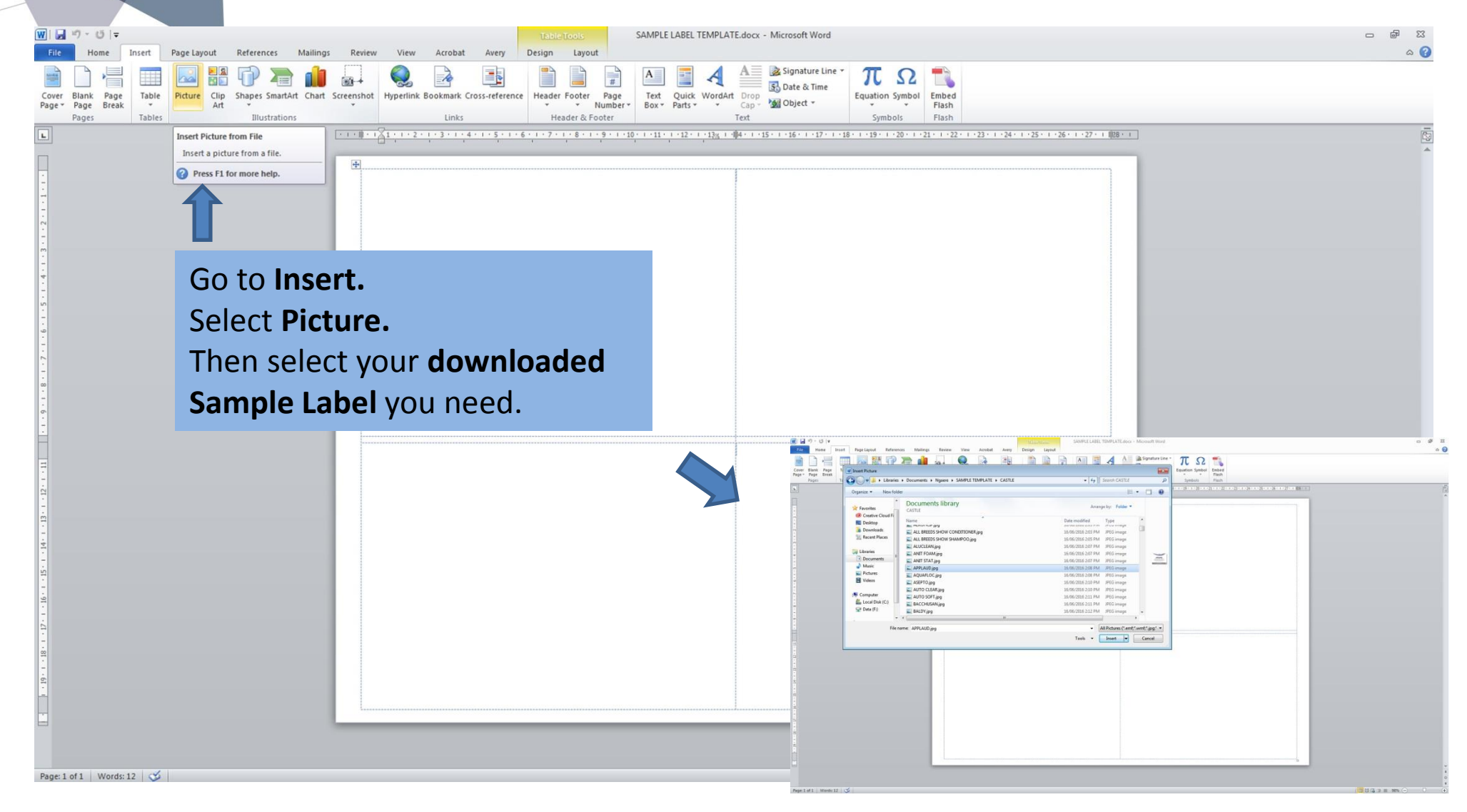

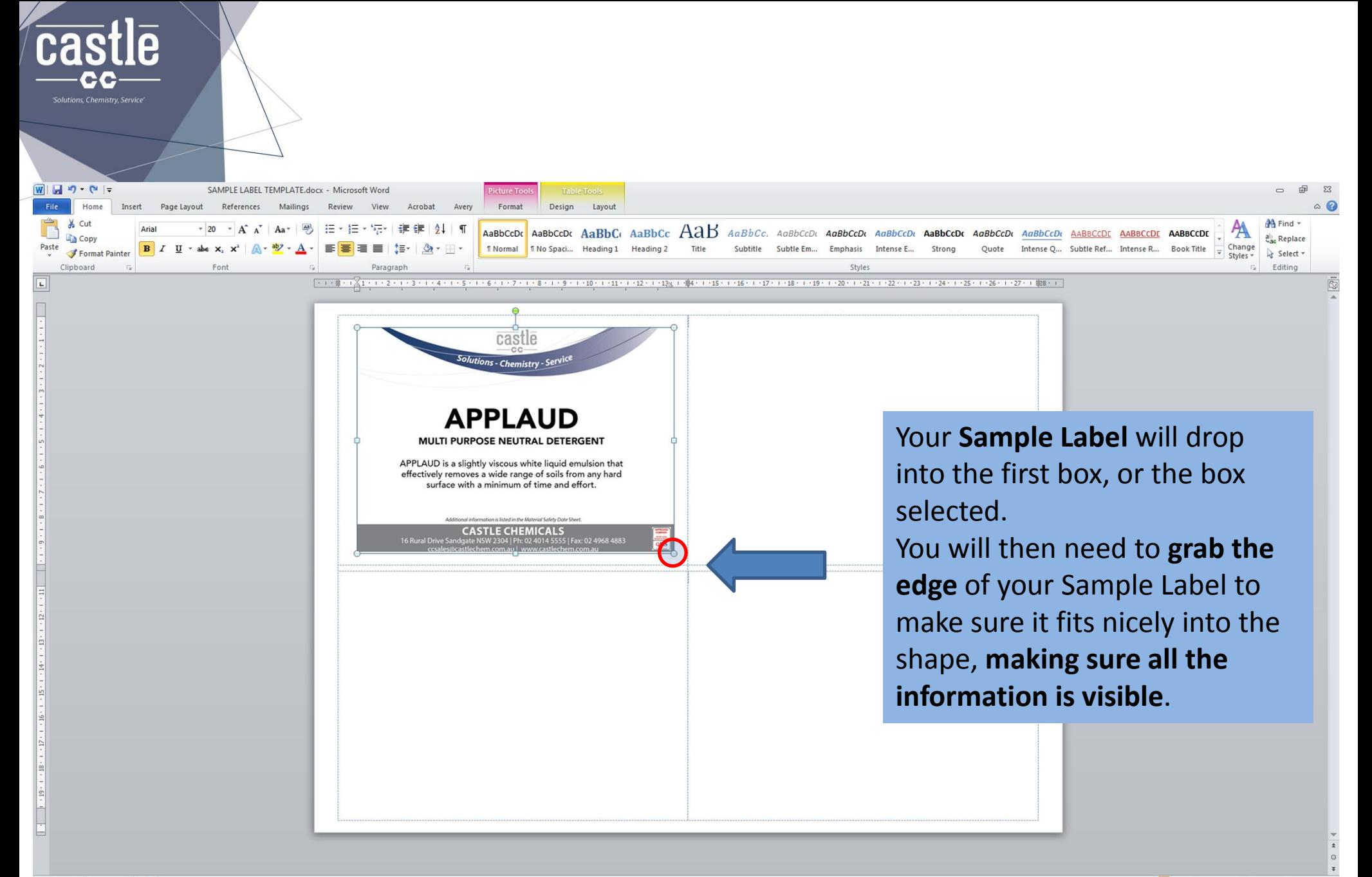

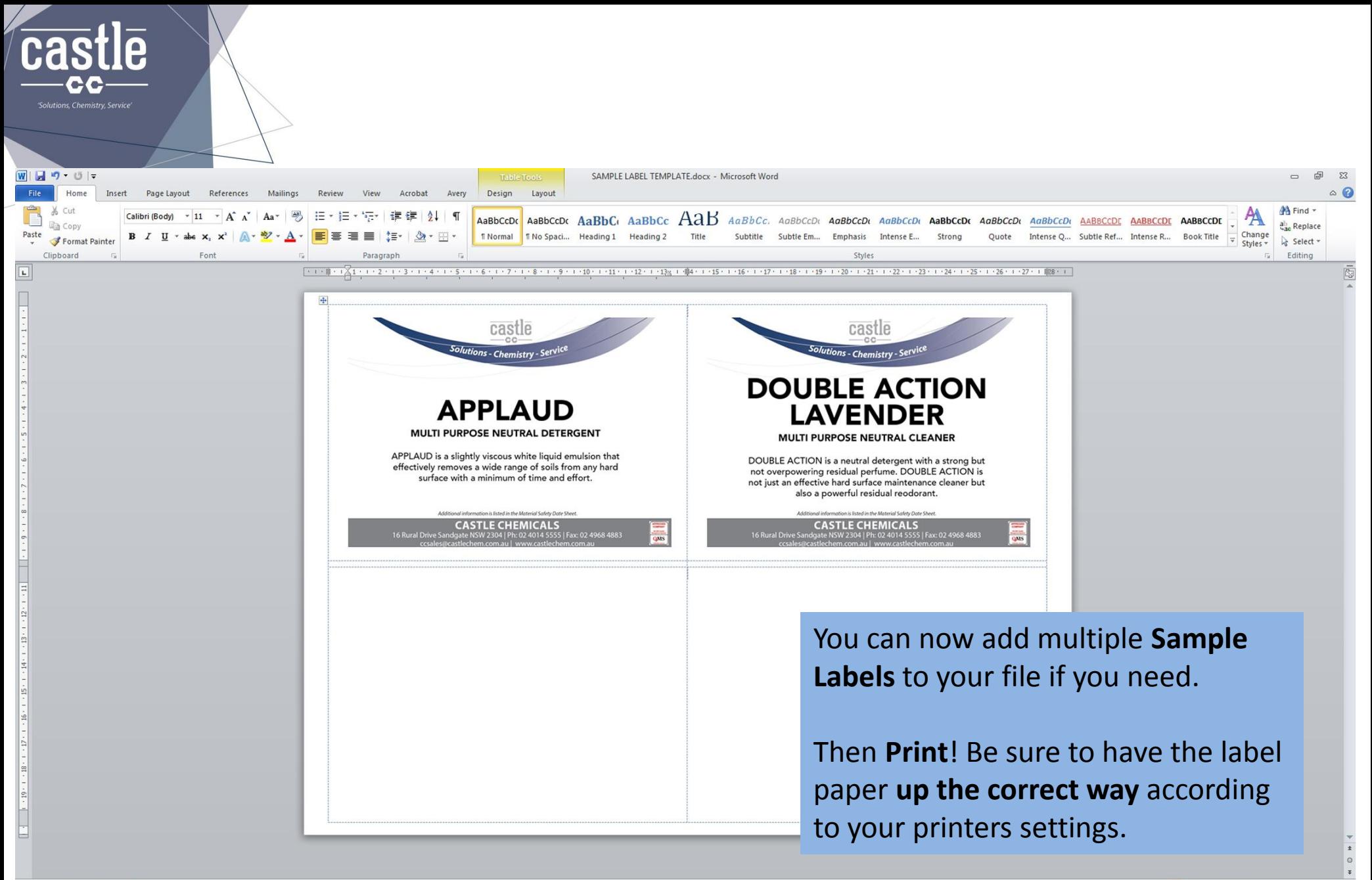